# Projektowanie wielowarstwowych systemów internetowych

# Informacje ogólne

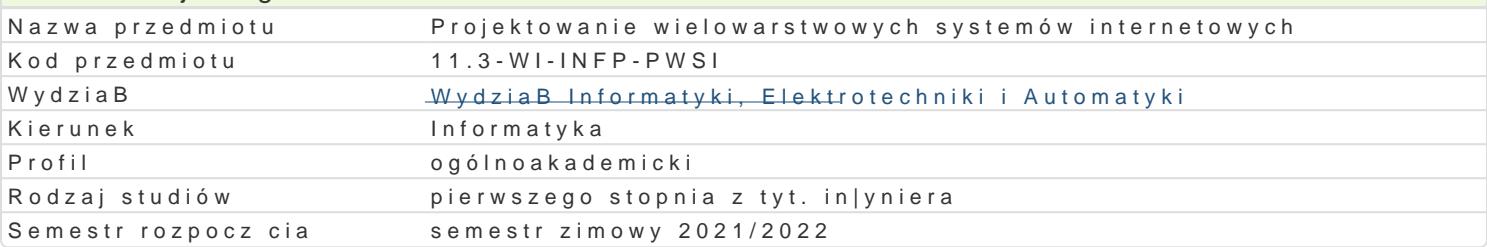

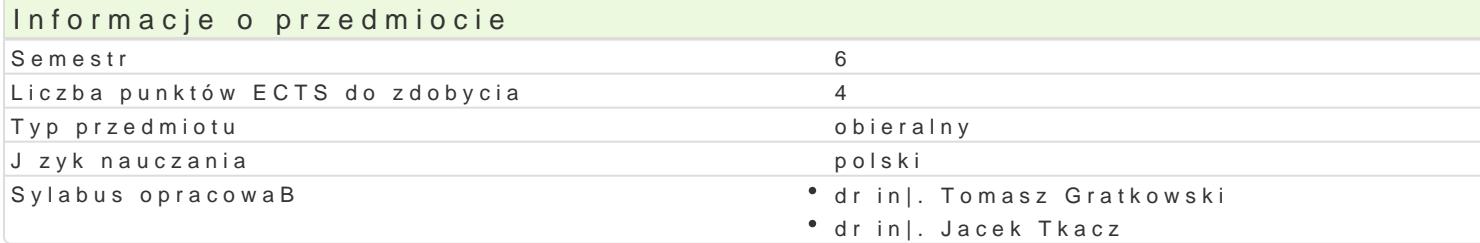

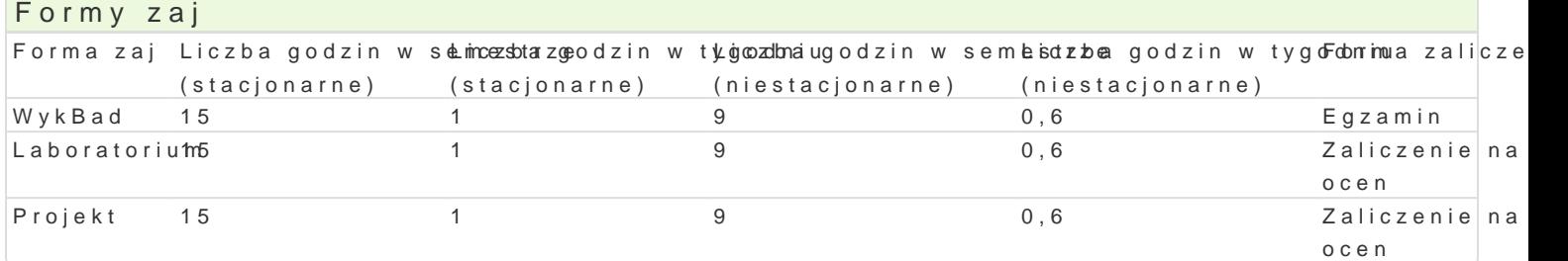

# Cel przedmiotu

- \* zapoznanie studentów z podstawowymi technikami tworzenia wielowarstwowych portali inte Microsoft .Net.
- $\bullet$  uksztaBtowanie podstawowych umiej tno[ci w zakresie projektowania i implementowania wielow Java 2 Enterprise Edition lub Microsoft .Net.

## Wymagania wst pne

Programowanie obiektowe, Jzyk Java i technologie Web, Programowanie wspóBbie|ne i rozproszone.

## Zakres tematyczny

Warstwa prezentacji: tworzenie aplikacji WWW. Technologie tworzenia dynamicznych stron WWW oraz UsBugi sieciowe: Budowanie usBug sieciowych w oparciu o technologi Java API for XML We Warstwa komponentów: Pojcie kontenera. Proces wdro|enia. Komponenty sesyjne i wzbudzane Warstwa danych: Standard mapowania obiektowo-relacyjnego. Struktury danych na poszczególny Dodatkowe usBugi: Mechanizm bezpieczeDstwa w aplikacji wielowarstwowych. Wzorce projektow

## Metody ksztaBcenia

wykBad: wykBad konwencjonalny/tradycyjny laboratorium: wiczenia laboratoryjne projekt: metoda projektu

## Efekty uczenia si i metody weryfikacji osigania efektów uczenia si Opis efektu **Symbole efektMowtody weryfikacii Forma** zai

Potrafi korzysta z najnowszych narz dzi i technolkoguji w spomagaję cych kontrola na za Lacbach torium tworzenie internetowych wielowarstwowych systemów.

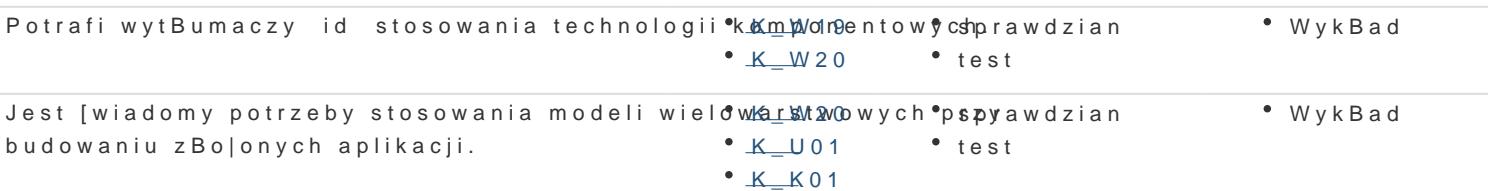

Opis efektu Symbole efektów Metody weryfikacji Forma zaj Potrafi zaprojektowa i utworzy nowoczesny int<sup>e</sup>e.ŁKn\_eWto2w0y syst<sup>e</sup>e.bnie|ca kontrola na z<sup>a</sup>a Procijaeckh t wielowarstwowy. K\_U29

Potrafi opisa sposób budowania systemów w op<sup>o</sup>akciw 200 model<sup>o</sup> uspBrag.dzian  $*$  test WykBad

## Warunki zaliczenia

WykBad - warunkiem zaliczenia jest uzyskanie pozytywnej oceny z egzaminu pisemnego lub testu. Laboratorium - warunkiem zaliczenia jest uzyskanie pozytywnych ocen ze wszystkich wiczeD laboratorium.

Projekt - warunkiem zaliczenia jest uzyskanie pozytywnej oceny z realizacji zadania projekto SkBadowe oceny koDcowej = wykBad: 40% + laboratorium: 30% + projekt: 30%

## Literatura podstawowa

1. The Java EE Tutorial, Release 8httSpesptembre e2011t7h, uD riactetorial

2.Deepak Alur, John Crupi, Dan Malks : core J2EE. Wzorce projektowe; Wydawnictwo Helion, 2004; 3.Dmitri Nesteruk: Wzorce projektowe w .NET. Projektowanie zorientowane obiektowo z wykorzyst 4. The C# Station ADO. NEhlttps://dah.a/20210htion.com/

5.Jon Skeet: C# od podszewki, Helion, 2020

6.Freeman A., ASP.NET MVC 5. Zaawansowane programowanie, Helion, 2015

#### Literatura uzupeBniajca

1.Sharma S., MikrousBugi w Javie. Poradnik eksperta, Helion, 2017 2.101 LINQ Samples: http://msdn.microsoft.com/en-us/vcsharp/aa336746 3.Boduch A.: Wstp do programowania w jzyku C#. Helion 2006

#### Uwagi

Zmodyfikowane przez prof. dr hab. in|. Andrzej Obuchowicz (ostatnia modyfikacja: 20-04-2021 08:55)

Wygenerowano automatycznie z systemu SylabUZ